## **Notebook Pc User Guide**

Eventually, you will extremely discover a additional experience and feat by spending more cash. yet when? attain you put up with that you require to acquire those all needs in the manner of having significantly cash? Why dont you attempt to acquire something basic in the beginning? Thats something that will guide you to understand even more concerning the globe, experience, some places, afterward history, amusement, and a lot more?

It is your no question own mature to perform reviewing habit. along with guides you could enjoy now is **Notebook Pc User Guide** below.

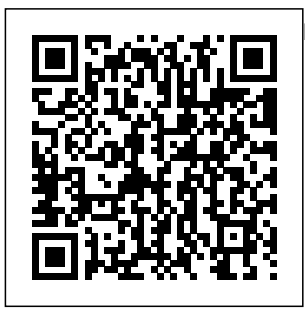

**HP Pavilion PC User™s Guide** Download 10592 Hp Laptop PDF manuals. User manuals, Hp Laptop Operating guides and Service manuals. **Notebook Pc User Guide**

User Guide for Windows 10, for HP Laptop I did upgrade from 8.1 to W 10 & the user Guide was not loaded for HP. So? what is the best way to load it back on W 10. I

do have the W 10 help Guide, & use it now  $&$  then. Are you referring to Windows 10 user guide or Hp laptop user guide? Notebook PC User Guide - HP Office Manuals and free pdf instructions. Find the office and computer

equipment manual you need at ManualsOnline **HP Notebook User Guide - Laptop Computers, Desktops ...** ASUS Support Center helps you to downloads Drivers, Manuals Firmware, Software; find FAQ and Troubleshooting

Laptop HP Laptop User Manual (62 pages) Laptop HP Computer User Manual (60 pages) Laptop HP  $dv8000 -$ 403809-001 Notebook Laptop

Keyboard Manual. Power guide (42 pages) Laptop HP Pavilion  $d\nu$ 9000 -Entertainment Notebook PC User Manual. Power (38 pages) Summary of Contents for HP Laptop ... Notebook PC User Manual - Asus Unless otherwise stated, all performance claims are based on theoretical performance. Actual figures may vary in real-world situations. The actual transfer speed of USB 3.0, 3.1, 3.2, and/or Type-C will vary depending on many factors including the processing speed of the host device, file attributes and other factors related to system configuration and your operating environment. **Asus Laptop User Manuals Download - ManualsLib** 1Welcome Finding information After you set up and register the computer, take the following

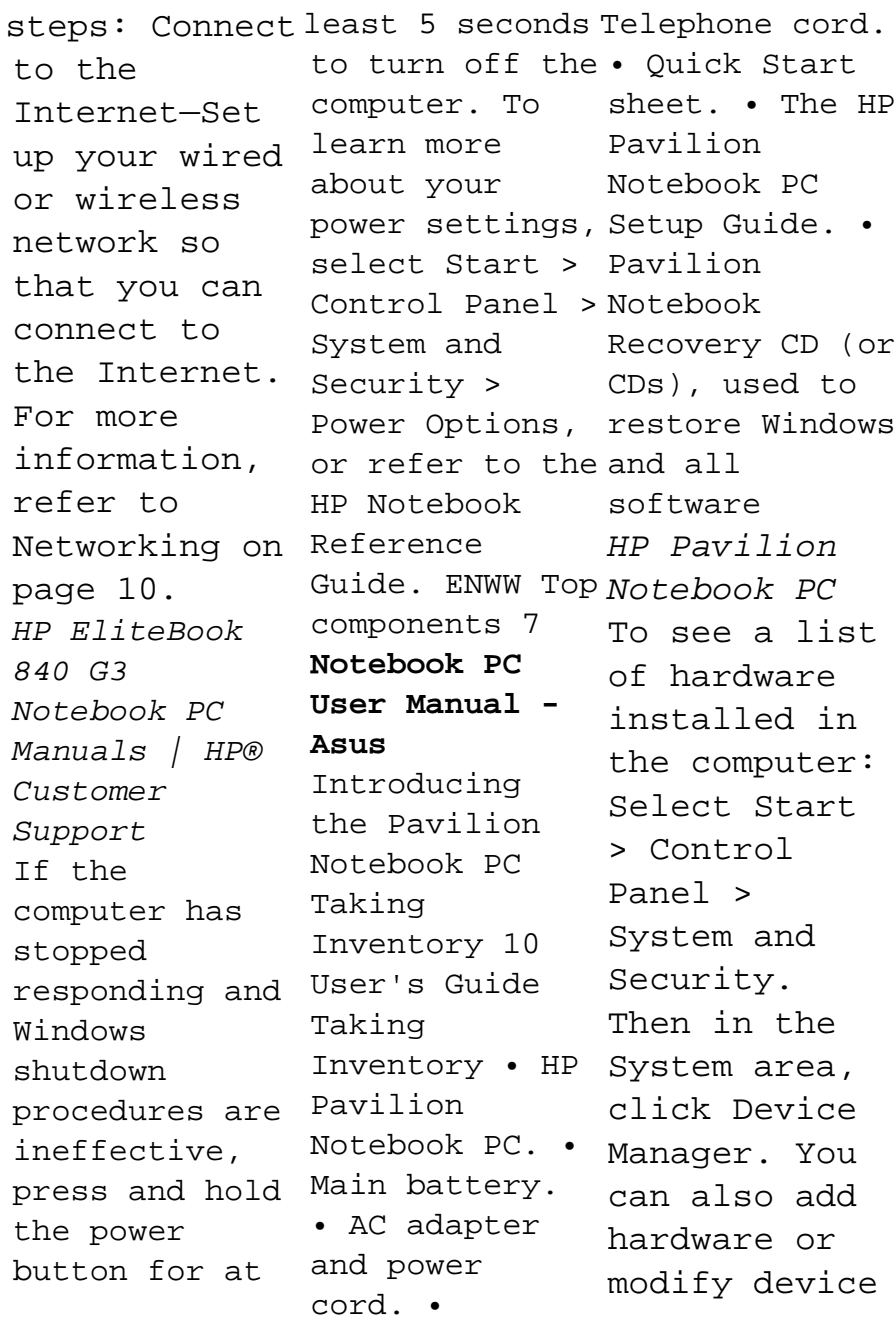

configurations window, using Device Manager. NOTE: Windows® includes the User Account Control feature to improve the security of your computer. **HP NOTEBOOK USER MANUAL Pdf Download.** To see a list of installed hardware in the computer: 1. Select Start > My Computer. 2. In the left pane of the System Tasks

select View system information. 3. Select Hardware tab > Device Manager. You can also add hardware or modify device confi gurations using Device Manager. NOTE Components included with the computer may vary by region and by model. The Free Laptop User Manuals | ManualsOnli ne.com

Manuals or user guides for your HP EliteBook 840 G3 Notebook PC IBM WebSphere Portal ... HP EliteBook 840 G3 Notebook PC. Choose a different product series , - Add this product to My Dashboard ... Manual warranty check \* Required fields. Country/Regio n of purchase  $\star$ ASUS USA Page 1 HP Pavilion Notebook PC User's

Guide...; Page **E203MA Manual |** networking 2 Notice This **Laptops | ASUS** manual and any examples contained herein are provided "as is" and are subject to change without notice. Hewle tt-Packard Company makes no warranty of any kind with regard to this manual. including, but not limited to, the implied warranties of merchantabili ty and fitness for a particular purpose. **ASUS Laptop**

**USA** Notebook Pc User Guide HP LAPTOP USER MANUAL Pdf Download. ASUS is a leading company driven by innovation and commitment to quality for products that include notebooks, netbooks, motherboards, graphics cards, displays, desktop PCs, servers, wireless solutions, mobile phones and

devices. ASUS ranks among BusinessWeek' s InfoTech 100 for 12 consecutive years. Hp Laptop User Manuals  $Download -$ ManualsLib Notebook PC User Manual 9 Transportatio n Precautions To prepare the Notebook PC for transport, you should turn it off and disconnect all external peripherals to prevent damage to the connectors.Th e hard disk

drive's head clear sound. retracts when the power  $HP$   $ENVY$  17  $-$ HP® Official Site | Laptop Pavilion PC Computers ... User's Guide To access this guide, from the Start screen, type support, Web site, select the HP Support Assistant app, select My computer, and then select User guides. Using Beats Audio Beats Audio is an enhanced audio feature for fun with that provides a deep, controlled bass while maintaining a provides

**Notebook PC User Guide - HP** 10 HP After you sign up, you will see the HP At Home which was created especially for HP Pavilion PC owners. It's filled with questions and answers, tips, tricks, and activities your HP Pavilion PC. The custom browser

direct links to popular sites on the Web, **HP PAVILION USER MANUAL Pdf Download.** Download 2837 Asus Laptop PDF manuals. User manuals, Asus Laptop Operating guides and Service manuals. ...  $E \cap P$  -Celeron M . Quick Use Manual. 9.  $900H$ A - Eee PC - Atom  $1.6$  GHz User Manual • Hardware

User Manual • all external User Manual • User Manual • User Manual • User Manual • User Manual head • User Manual • User Manual power ... Official Support | ASUS USA Notebook PC User Manual 9 Transporta tion Precautions To prepare the Notebook PC for transport, you should turn it OFF and disconnect peripherals to prevent damage to the connecto rs.The hard disk drive's retracts when the